## **Amateurfunk-Kurs Winter 2016/2017**

## **Interessenten**

- user51
- Frederik
- Springer
- SuperVirus
- Daniel (DO9DR) upgrade
- crnf

## **Trainer**

- bIGmAC DK3JF (Warpzone)
- Ersin DF6OE (N44)
- Burkhard DF8YM (N44)
- Diethard DG6YY (N44)

## **Links**

- Lernsoftware für Win/Lin/Mac [AFUTrainer](http://www.oliver-saal.de/software/afutrainer/)
- <http://www.amateurfunkpruefung.de/>
- <http://www.afup.a36.de/>
- Fragenkatalog und infos von der Bundesnetzagentur [Afu bei der Bundesnetzagentur](http://www.bundesnetzagentur.de/DE/Sachgebiete/Telekommunikation/RegulierungTelekommunikation/Frequenzordnung/Amateurfunk/amateurfunk_node.html)
- Anmeldung Prüfung [Anmeldung zur Prüfung](http://www.bundesnetzagentur.de/SharedDocs/Downloads/DE/BNetzA/Sachgebiete/Telekommunikation/Regulierung/Frequenzordnung/Amateurfunk/AntragaufZulassungzurAmateId10703pdf.pdf?__blob=publicationFile)
- Antrag Rufzeichen [Antrag Rufzeichen](http://www.bundesnetzagentur.de/SharedDocs/Downloads/DE/BNetzA/Sachgebiete/Telekommunikation/Regulierung/Frequenzordnung/Amateurfunk/AntragaufZulassungzurAmateId10703pdf.pdf?__blob=publicationFile)
- Antrag auf Zulassung zur Afu Dienst [Zulassung zur Dienst](http://www.bundesnetzagentur.de/SharedDocs/Downloads/DE/BNetzA/Sachgebiete/Telekommunikation/Regulierung/Frequenzordnung/Amateurfunk/AntraegeundFormulare/AntragaufZulassungzurTeilnId4493pdf.pdf?__blob=publicationFile)

From: <https://wiki.warpzone.ms/>- **warpzone**

Permanent link: **<https://wiki.warpzone.ms/projekte:amaterfunk-schein-2?rev=1472634587>**

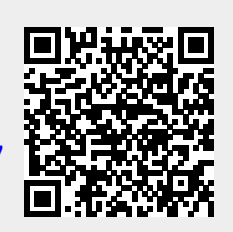

Last update: **01.03.2017**